# GATE 2014: General Instructions during Examination

- 1. Total duration of the GATE examination is **180** minutes.
- 2. The clock will be set at the server. The countdown timer at the top right corner of screen will display the remaining time available for you to complete the example When the timer reaches zero, the examination will end by itself. You need terminate the examination or submit your paper.
- 3. Any useful data required for your paper can be viewed by clicking on the **Useful Common Data** button that appears on the screen.
- 4. Use the scribble pad provided to you for any rough work. Submit the scrible the end of the examination.
- 5. You are allowed to use a non-programmable type calculator, however, sha calculators is not allowed.
- 6. The Question Palette displayed on the right side of screen will show the status each question using one of the following symbols:

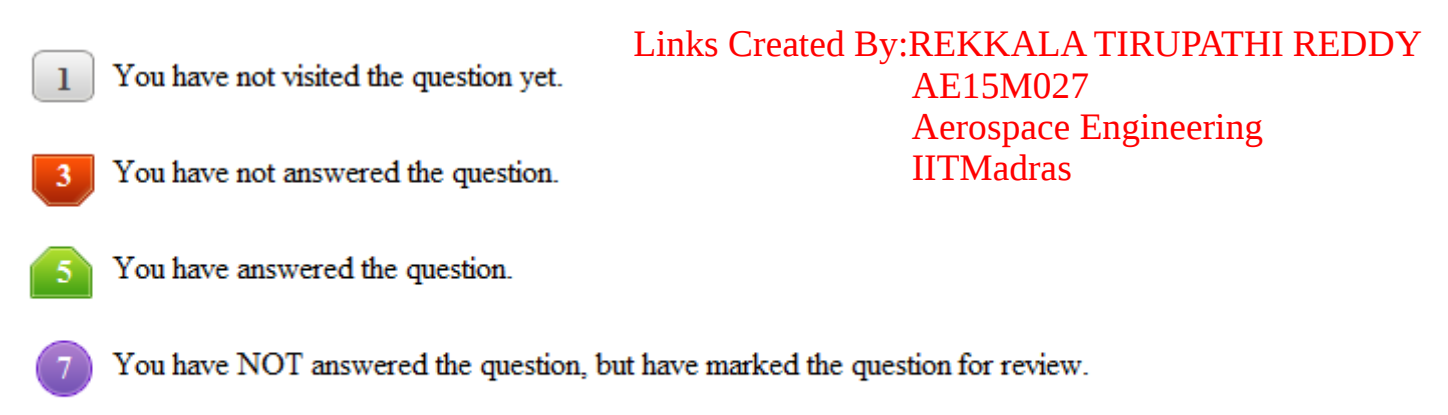

You have answered the question, but marked it for review.

The **Marked for Review** status for a question simply indicates that you would that question again. If a question is answered, but marked for review, then the be considered for evaluation unless the status is modified by the candidate.

## **Navigating to a Question :**

- 7. To answer a question, do the following:
	- a. Click on the question number in the Question Palette to go to directly.
	- b. Select an answer for a multiple choice type question by clicking on the placed before the 4 choices, namely A, B, C and D. Use the v keypad to enter a number as answer for a numerical type question.
	- c. Click on **Save & Next** to save your answer for the current question a to the next question.
	- d. Click on Mark for Review & Next to save your answer for the curre and also mark it for review, and then go to the next question.

**Caution:** Note that your answer for the current question will not be saved, if you to another question directly by clicking on a question number without saving the the previous question.

You can view all the questions by clicking on the **Question Paper** button. provided, so that if you want you can just see the entire question paper at a gla

# **Answering a Question :**

- 8. Procedure for answering a multiple choice (MCQ) type question:
	- a. Choose one answer from the 4 options  $(A,B,C,D)$  given below the click on the bubble placed before the chosen option.
	- b. To deselect your chosen answer, click on the bubble of the chosen op or click on the **Clear Response** button.
	- c. To change your chosen answer, click on the bubble of another option.
	- d. To save your answer, you MUST click on the **Save & Next** button.
- 9. Procedure for answering a numerical answer type question:
	- a. To enter a number as your answer, use the virtual numerical keypad.
	- b. A fraction (e.g.  $-0.3$  or  $-0.3$ ) can be entered as an answer with before the decimal point. As many as four decimal points, e.g. 0.003 or -932.6711 or 12.82 can be entered.
	- c. To clear your answer, click on the **Clear Response** button.
- d. To save your answer, you MUST click on the **Save & Next** button 10.To mark a question for review, click on the Mark for Review & Next but answer is selected (for MCQ) or entered (for numerical answer type) that is **Marked for Review**, that answer will be considered in the evaluation the status is modified by the candidate.
- 11. To change your answer to a question that has already been answer that question for answering and then follow the procedure for answering that question.
- 12. Note that ONLY Questions for which answers are **saved** or **marked for re answering** will be considered for evaluation.

# **Choosing a Section :**

- 13. Sections in this question paper are displayed on the top bar of the screen. in a Section can be viewed by clicking on the name of that Section. The Se are currently viewing will be highlighted.
- 14.A checkbox is displayed for every optional Section, if any, in the Question select the optional Section for answering, click on the checkbox for that Section.
- 15. If the checkbox for an optional Section is not selected, the **Save & Next** the Mark for Review & Next button will NOT be enabled for that Section.

only be able to see questions in this Section, but you will not be a questions in the Section.

- 16.After clicking the **Save & Next** button for the last question in a S automatically be taken to the first question of the next Section in sequence
- 17.You can move the mouse cursor over the name of a Section to view the an status for that Section.

## **Changing the Optional Section :**

- 18. After answering the chosen optional Section, partially or completely, you the optional Section by selecting the checkbox for a new Section th attempt. A warning message will appear along with a table showing the number question answered n each of the previously chosen optional Sections and a checkbox against each of these Sections. Click on a checkbox against a Section you want to reset and then click on the RESET button. Note that RESETTING will DELETE all the answers for questions in that Section. Hence, if you thin may want to select this Section again later, you will have to note down your for questions in that Section. If you do not want to reset the Section continue answering the previously chosen optional Section, then click on the **BACK** button.
- 19. If you deselect the checkbox for an optional Section in the top ba warning message will appear: "Deselecting the checkbox will DELETE all the for questions in this Section. Do you want to deselect this Section?" If you want to deselect, click on the RESET button. If you do not want to deselect, click on button.
- 20. You can shuffle between different Sections or change the optional number of times.

# **GATE 2014 Examination AE: Aerospace Engineering**

#### **Duration: 180 minutes** Maximum Marks: 100

#### **Read the following instructions carefully.**

- 1. To login, enter your Registration Number and password provided to you. Kindly go through the various symbols used in the test and understand their meaning before you start the examination.
- 2. Once you login and after the start of the examination, you can view all the questions in the question paper, by clicking on the **View All Questions** in the screen.
- 3. This question paper consists of **2 sections** eneral Aptitude (GA) for **15 marks** d the subject specific GATE paper for **85 marks** oth these sections are compulsory. The GA section consists of **10**questions. Question numbers 1 to 5 are of 1-mark each, while question numbers 6 to 10 are of 2-mark each. The subject specific GATE paper section consists of **55**questions, out of which question numbers 1 to 25 are of 1-mark each, while question numbers 26 to 55 are of 2-mark each.
- 4. Depending upon the GATE paper, there may be useful common data that may be required for answering the questions. If the paper has such useful data, the same can be viewed by clicking on the **Useful Common Data** that appears at the top, right hand side of the screen.
- 5. The computer allotted to you at the examination center runs specialized software that permits only one answer to be selected for multiple-choice questions using a mouse and to enter a suitable number for the numerical answer type questions using the virtual keyboard and mouse.
- 6. Your answers shall be updated and saved on a server periodically and also at the end of the examination. The examination will **stop automatically** end of **180 minutes**
- 7. In each paper a candidate can answer a total of 65 questions carrying 100 marks.
- 8. The question paper may consist of questions of **multiple choice type**) and **numerical answer type**.
- 9. Multiple choice type questions will have four choices against A, B, C, D, out of which only **ONE** is the correct answer. The candidate has to choose the correct answer by clicking on the bubble  $( \circ )$  placed before the choice.
- 10. For numerical answer type questions, each question will have a numerical answer and there will not be any choices. For these questions, the answer should using tentered keyboard that appears on the monitor and the mouse.
- 11. All questions that are not attempted will result in zero marks. However, wrong answers for multiple choice type questions (MCQ) will result in **NEGATIVE** marks. For all MCQ questions a wrong answer will result in deduction of**⅓**marks for a 1-mark question and **⅔**marks for a 2-mark question.
- 12. There is **NO NEGATIVEMARKING**for questions of **NUMERICALANSWER TYPE**.
- 13. Non-programmable type Calculator is allowed. Charts, graph sheets, and mathematical tables are **NOT** allowed in the Examination Hall. You must use the Scribble pad provided to you at the examination centre for all your rough work. The Scribble Pad has to be returned at the end of the examination.

#### **Declaration by the candidate:**

"I have read and understood all the above instructions. I have also read and understood clearly the instructions given on the admit card and shall follow the same. I also understand that in case I am found to violate any of these instructions, my candidature is liable to be cancelled. I also confirm that at the start of the examination all the computer hardware allotted to me are in proper working condition".

#### **GATE 2014 SET- 1 General Apple 2014**

### **Q. 1 – Q. 5 carry one mark each.**

Q.1 A student is required to demonstrate a high level of comprehension of the subject, especially in the social sciences.

The word closest in meaning to comprehension is

(A) understanding (B) meaning (C) concentration (D) stability

Q.2 Choose the most appropriate word from the options given below to complete the following sentence.

One of his biggest \_\_\_\_\_\_ was his ability to forgive. (A) vice (B) virtues (C) choices (D) stre Q.3 Rajan was not happy that Sajan decided to do the project on his own. On observing his

unhappiness, Sajan explained to Rajan that he preferred to work independently.

Which one of the statements below is logically valid and can be inferred from the above sentences?

- (A) Rajan has decided to work only in a group.
- (B) Rajan and Sajan were formed into a group against their wishes.
- (C) Sajan had decided to give in to Rajan's request  $t \rightarrow \gamma r k$  th him.
- (D) Rajan had believed that Sajan and he would  $\mathbf b$
- Q.4 If  $y=5x^2 + 3$ , then the tangent at  $x=0$ ,  $y=3$ 
	- (A) passes through  $x=0$ ,  $y=0$  (B) has a (C) is parallel to the  $x$ -axis (D) has a slope of  $-1$

Q.5 A foundry has a fixed daily cost Rs 50,000 whenever it operates and a variable cost of Rs 800Q, where Q is the daily production in  $\mathbb{R}$  is the cost of production in Rs per tonne for a daily production of 100 tonne

## **Q. 6 - Q. 10 carry two marks each.**

Q.6 Find the odd one  $\mathcal{F}$  following group: ALRVX, EPVZB, ITZDF, OYEIK

(A) ALRVX (B) EPVZB (C) ITZDF (D) OYEIK

Q.7 Anuj, Bhola, Chandan, Dilip, Eswar and Faisal live on different floors in a six-storeyed building ground floor is numbered 1, the floor above it 2, and so on). Anuj lives on an even-numbered floor. Chandan does not live on any of the floors below Faisal's floor. Dilip does not live on floor number 2. Eswar does not live on a floor immediately above or immediately below Bhola. Faisal lives three floors above Dilip. Which of the following floor-person combinations is correct? One of his biggest was his ability to forgive.<br>
(A) victores<br>
Rajan was not happy that Sajan decided to do the project on his own<br>
unhappiness, Sajan explained to Rajan that he preferred to work independent<br>
Which one of

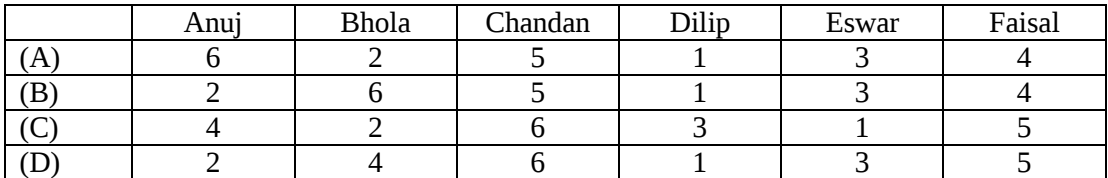

#### **GATE 2014 SET- 1 General Apple 2014**

- Q.8 The smallest angle of a triangle is equal to two thirds of the smallest angle of a quadrilateral. The ratio between the angles of the quadrilateral is 3:4:5:6. The largest angle of the triangle is twice its smallest angle. What is the sum, in degrees, of the second largest angle of the triangle and the largest angle of the quadrilateral?
- Q.9 One percent of the people of country X are taller than 6 ft. Two percent of the people of country Y are taller than  $6$  ft. There are thrice as many people in country X as in country Y. Taking both countries together, what is the percentage of people taller than 6 ft?
	- (A) 3.0 (B) 2.5 (C) 1.5 (D) 1.25
- Q.10 The monthly rainfall chart based on 50 years of rainfall in Agra is shown in the following figure. Which of the following are true? (*k* percentile is the value such that *k* percent of the data fall below that value)

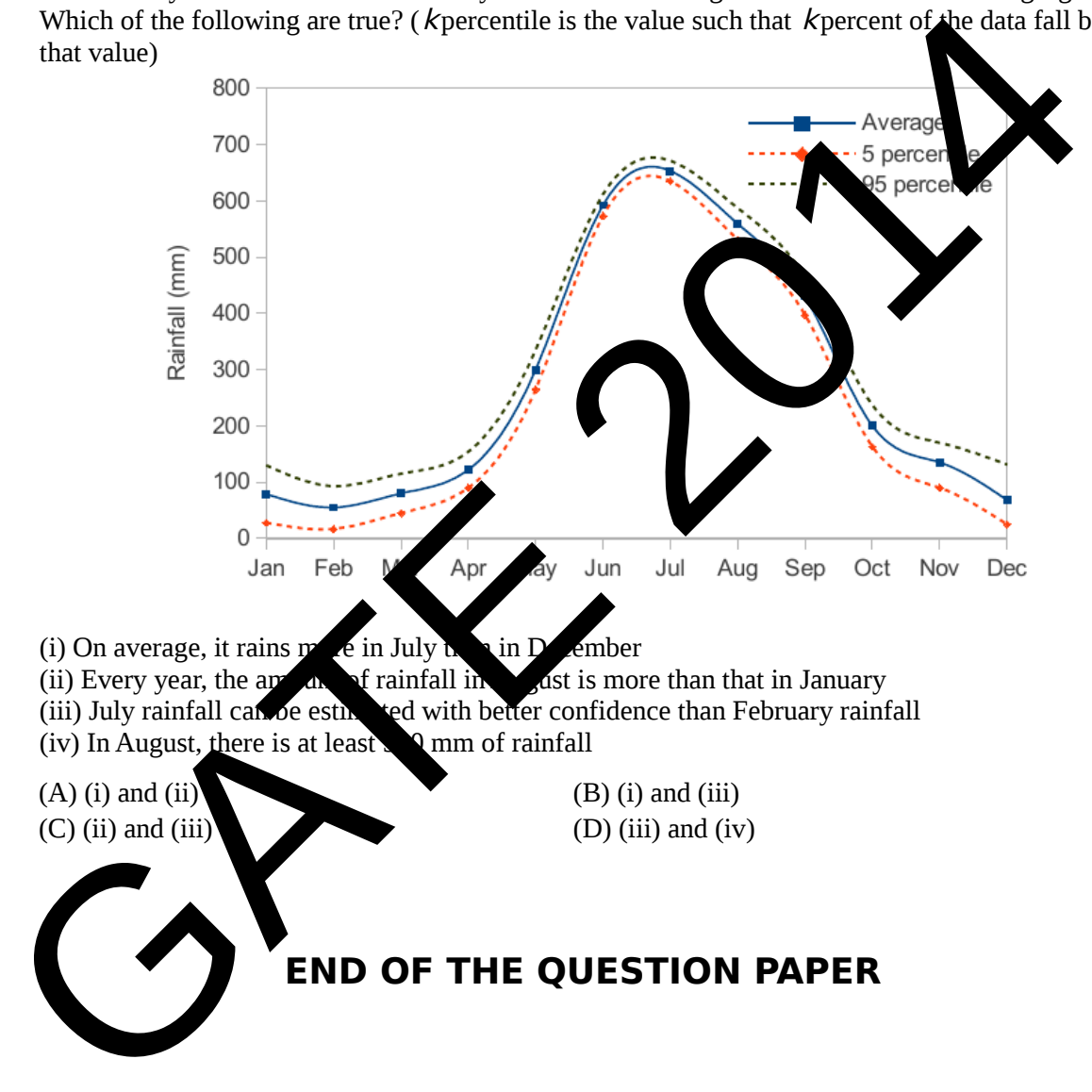

- (i) On average, it rains more in July  $\mathbf{h}$  in December
- (ii) Every year, the amount of rainfall in  $\mathcal{A}$  ast is more than that in January (iii) July rainfall can be estimated with better confidence than February rainfall (iv) In August, there is at least  $\Box$  0 mm of rainfall

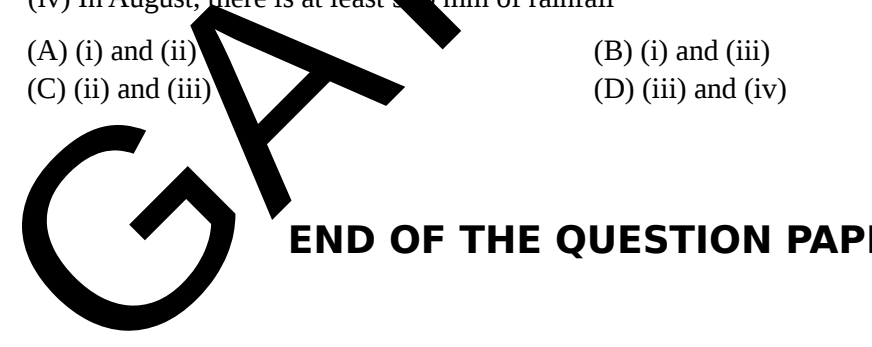

# **Q. 1 – Q. 25 carry one mark each.**

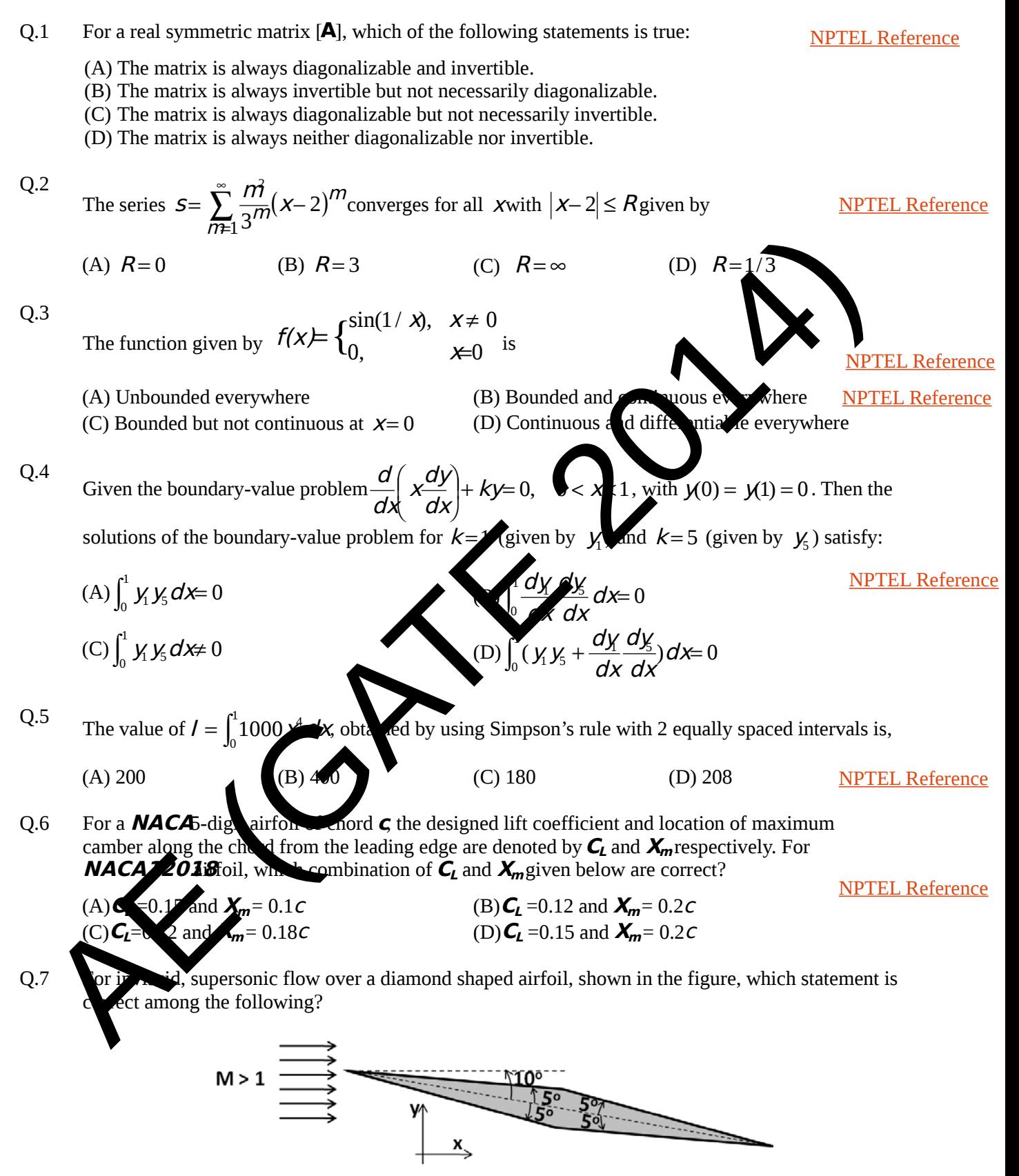

- (A) The airfoil will experience zero lift and positive drag force
- (B) The airfoil will experience positive lift and zero drag force
- (C) The airfoil will experience negative lift and zero drag force
- (D) The airfoil will experience positive lift and positive drag force

Q.8 Consider supersonic flow near a corner (at an angle from the horizontal) with an attached oblique shock (at an angle  $\beta$  with horizontal) as shown in figure. If Mach number **M**decreases gradually from a high supersonic value, which of the following statements is correct? [NPTEL Reference](http://nptel.ac.in/courses/101106044/20)

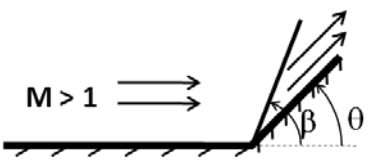

(A)**β**will decrease if the shock is a weak shock (B)**β**will decrease if the shock is a strong shock (C)**β**will increase for both weak and strong shocks (D)**β**remains unchanged for both weak and strong shocks

 $Q.9$  The streamlines of a potential line vortex is concentric circles with respect to the shown in figure. Velocity along these streamlines, outside the core of the vortex can be written as,  $v_{\theta\theta} = \frac{\Gamma}{2\pi\pi\pi\pi}$ , where strength of the vortex is  $\frac{\Gamma}{2\pi\pi\pi\pi\theta}$  $\frac{1}{2\pi\pi}$  and *r* is radial direction. The value of circulation along the curve shown in the figure is: [NPTEL Reference](http://nptel.ac.in/courses/101105059/28)

(A) Γ (B) −2Γ (C) 2Γ (D) 0 Q.10 To observe unsteady separated flow in a diverging channel, bubbles are injected at each  $10ms$ interval at point A as  $s^2$  own in  $\epsilon$  and  $\epsilon$  are bubblesact as tracer particles and follow the flow

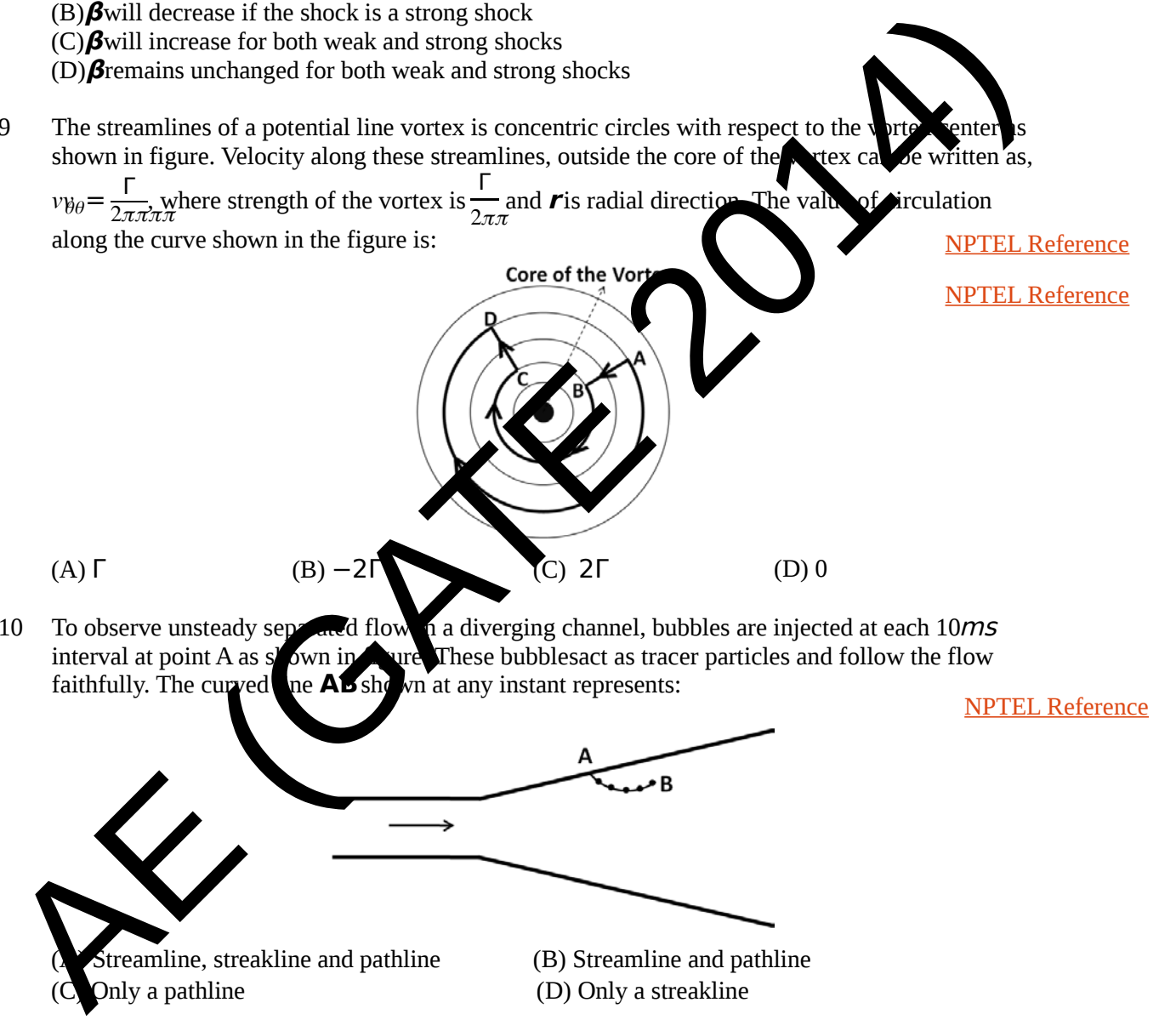

- Q.11 It is desired to measure the Young's modulus and the Poisson's ratio of a given homogeneous, isotropic material. A bar of length 20 cm and square cross-section  $(10mm)$  10 mm of this material is subjected to a tensile load of  $40kN$  Under this load, length increases to 20.1c $m$  while the crosssection reduces to 9.98 $\mu$  9.98 $\mu$   $\mu$  Young's modulus and Poisson's ratio of the material are:
	- (A)  $80$  GPa& 0.4 respectively (B)  $40$  GPa& -0.4 respectively
	- (C)  $80$  GPa& -0.2 respectively (D)  $40$  GPa& 0.2 respectively

[NPTEL Reference](http://nptel.ac.in/courses/112106141/)

[NPTEL Reference](http://nptel.ac.in/courses/112104118/21)

- Q.12 In general, for any given solid subjected to arbitrary loading, which of the following statements is **always**ue: [NPTEL Reference](http://nptel.ac.in/courses/112107146/)
	-
	- (A) Volume does not vary with loading (B) Mass does not vary with loading
	- (C) Density does not vary with loading (D) Volume, mass and density vary with loading
- Q.13 Which one of the following objects with inclined face at  $45\%$  subjected to the given stresses, are in static equilibrium: [NPTEL Reference](http://nptel.ac.in/courses/112106141/2)

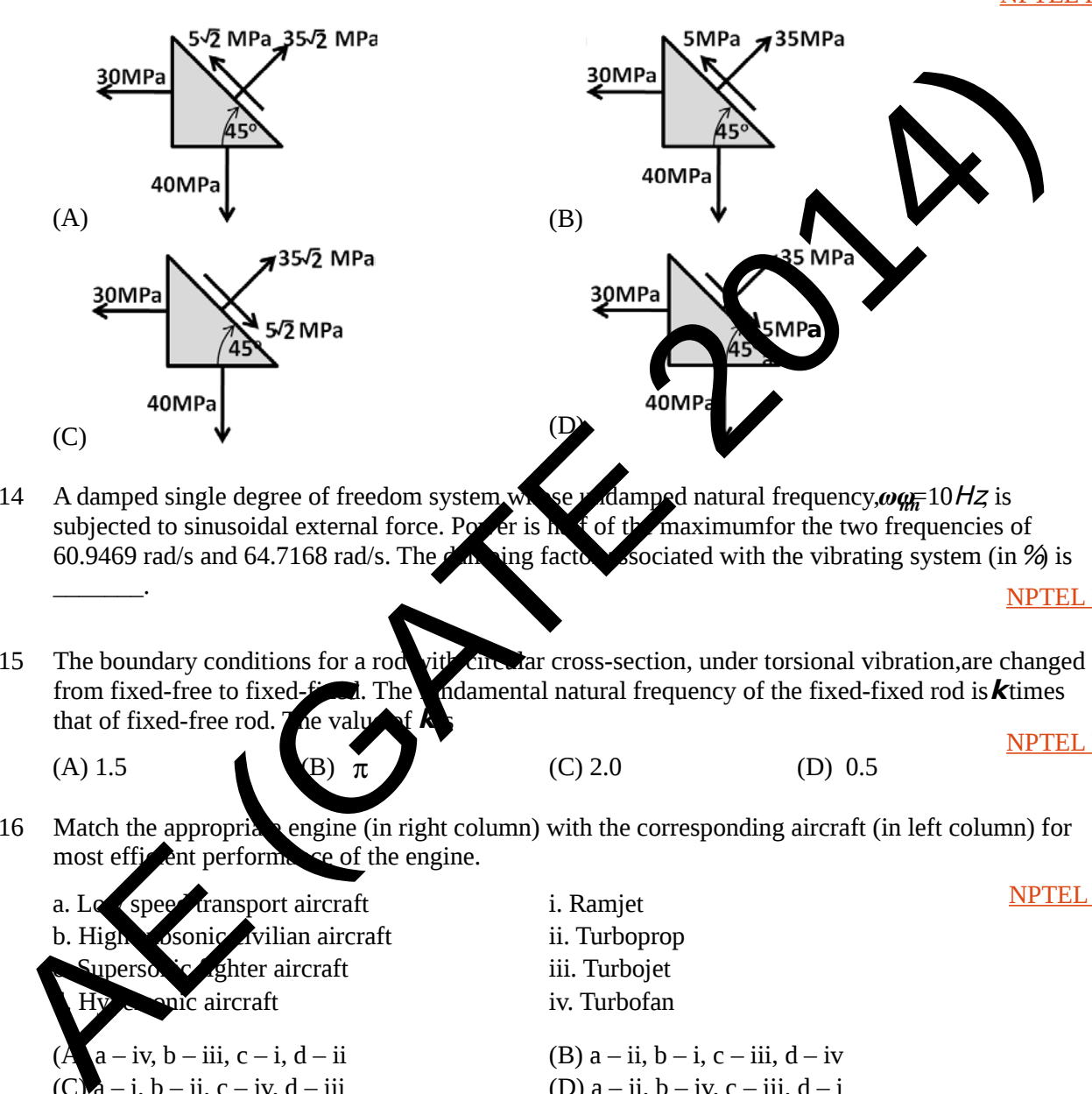

Q.14 A damped single degree of freedom system whose *v* damped natural frequency,  $\omega_{\text{QF}}$  10 Hz is subjected to sinusoidal external force. Power is here of the maximum for the two frequencies of subiected to sinusoidal external force. Power 60.9469 rad/s and 64.7168 rad/s. The damping factor associated with the vibrating system (in  $\%$ ) is  $\overline{\phantom{a}}$ 

[NPTEL Reference](http://nptel.ac.in/courses/112103111/4)

Q.15 The boundary conditions for a rod vitted are cross-section, under torsional vibration, are changed from fixed-free to fixed-fixed. The fundamental natural frequency of the fixed-fixed rod is **k**times that of fixed-free rod. **The value** 

(A) 1.5 (B)  $\pi$  (C) 2.0 (D) 0.5

[NPTEL Reference](http://nptel.ac.in/courses/112103111/19)

[NPTEL Reference](http://nptel.ac.in/courses/101101002/3)

 $Q.16$  Match the approprice engine (in right column) with the corresponding aircraft (in left column) for most efficient performance of the engine.

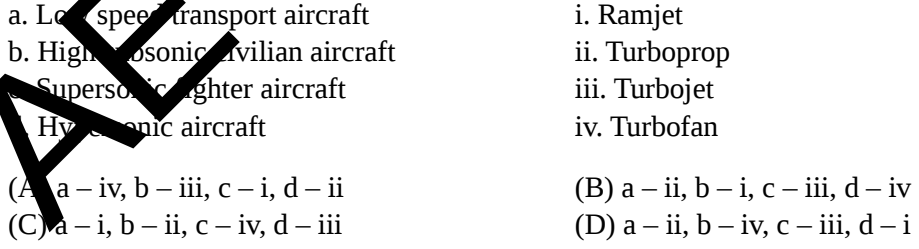

Q.17 For a given fuel flow rate and thermal efficiency, the take-off thrust for a gas turbine engine burning aviation turbine fuel (considering fuel-air ratiof  $\leq$  4) is

[NPTEL Reference](http://nptel.ac.in/courses/101101002/14)

(C) Independent of exhaust velocity

(A) Directly proportional to exhaust velocity (B) Inversely proportional to exhaust velocity

(D) Directly proportional to the square of the exhaust velocity

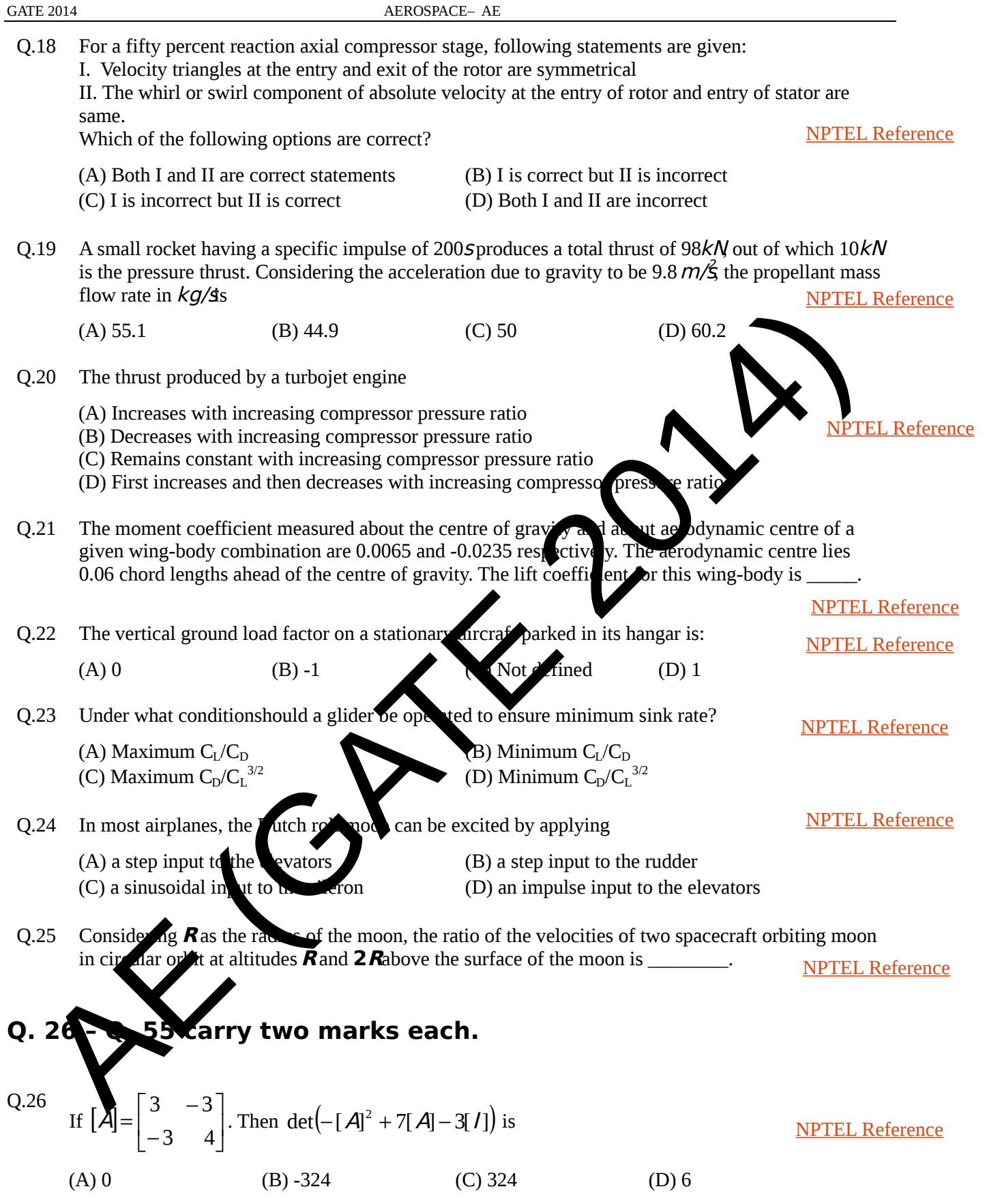

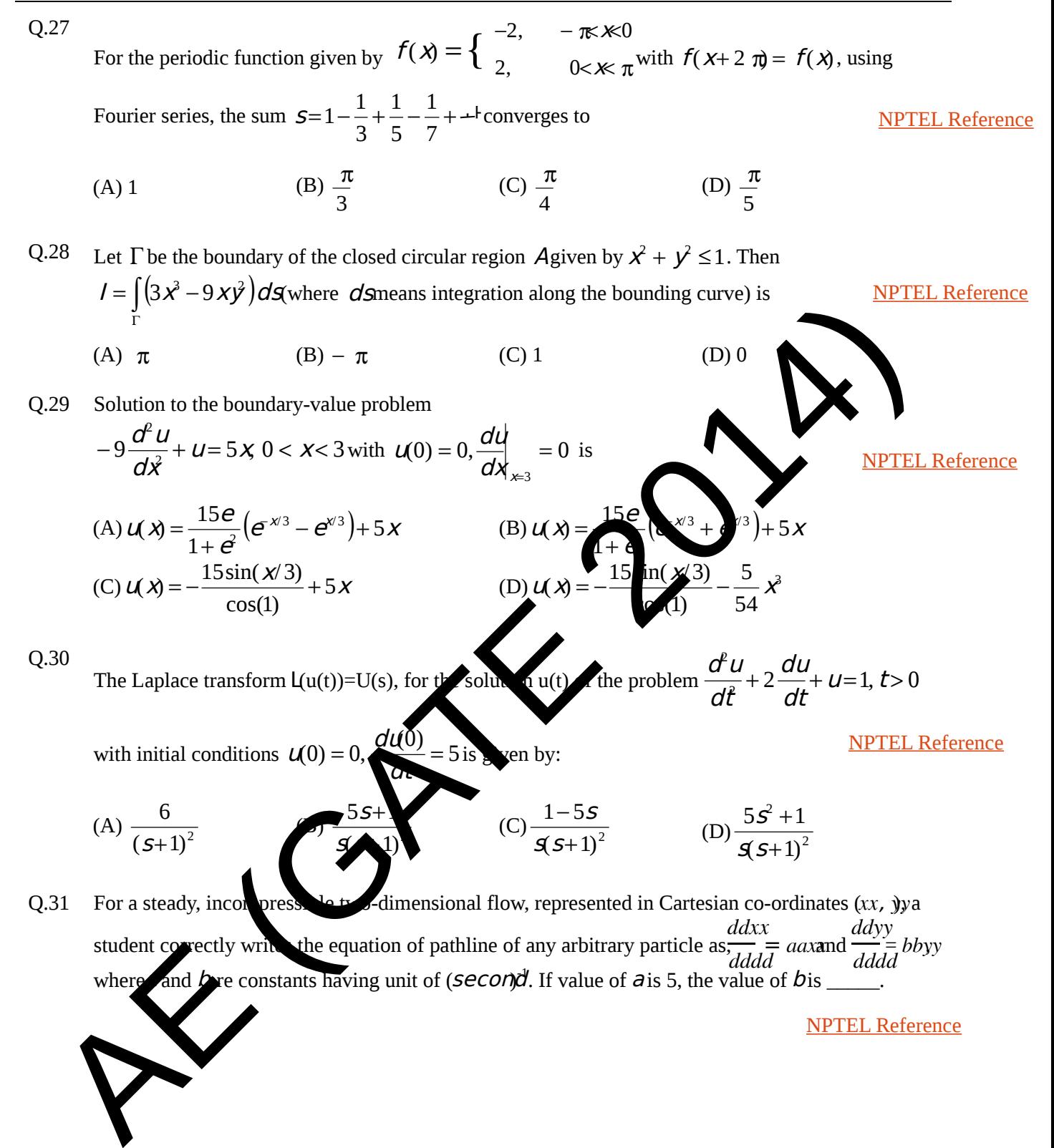

- 
- Q.32 Figures (a) (d) below show four objects. Dimensions and surface conditions of the objects are shown in the respective figures. All four objects are placed independently in a steady, uniform flow of same velocity and the direction of flow is from left to right as shown in (a). The flow field can be considered as 2-D, viscous and incompressible. Following statements are made regarding the drag that these objects experience.

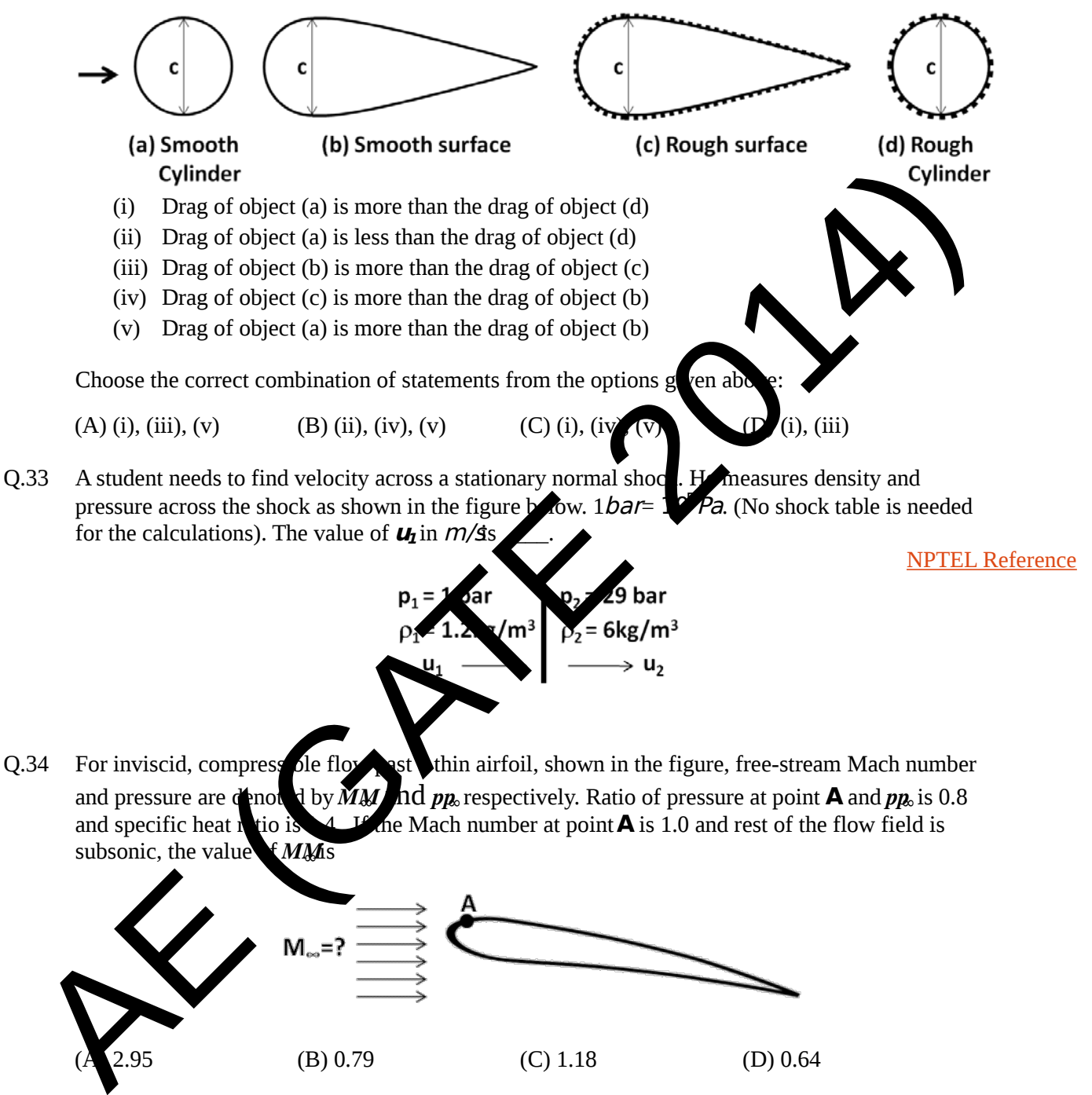

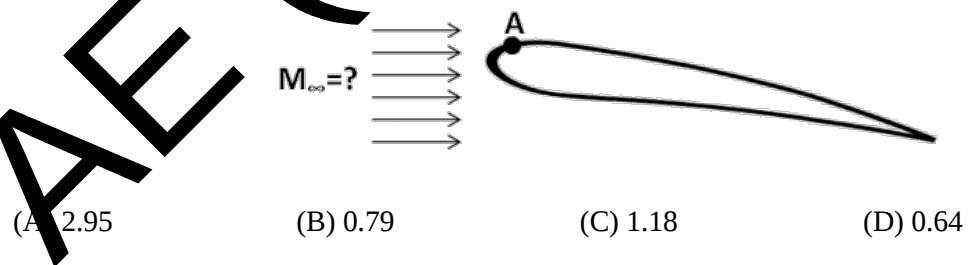

Q.35 A student can measure free-stream velocity of a low-speed wind tunnel using a

- i. Pitot tube alone aligned with the flow direction.
- ii. Pitot tube aligned with the flow direction with static pressure measurement at an appropriate position on the tunnel wall.
- iii. Pitot tube aligned with the flow direction along with barometer pressure reading of the outside ambient.
- iv. Pitot static tube alone aligned with the flow direction.

Considering the above statements, which of the following options is correct?

(A) (i) only (B) (i) & (ii) (C) (ii) & (iv) (D) (i), (iii) & (iv)

Q.36 Induced velocity *W*at a point  $zz = \frac{1}{4}$  along the lifting line can be calculated using the formula  $w$ k $(z_4) = -\frac{1}{4\pi} \int_{-s}^{s} \frac{dd\Gamma}{ddz}$ ddzz SS  $-ss$ 1  $\frac{1}{\mathbb{Z}z-z_4}$ ddzz  $\Gamma^2$ ,  $z^2$ 

Given 
$$
\frac{1}{\sqrt{2}} + \frac{2}{s^2} = 1
$$
, where *zz*, *j*<sub>o</sub> and *S* are given in figure below.

For theabove semi-elliptic distribution of circulation,  $\Gamma$ , the downwash velocity at any point  $z_{\overline{4}}$  for symmetric flight can be obtained as,  $w \lll_{\mathfrak{A}} w \lll_{\mathfrak{A}} z$  =  $\frac{\Gamma_{oo}}{4 \pi \pi s s}$   $\lll_{\mathfrak{A}} \pi + 14$ , where  $H = \lll_{\mathfrak{A}} \pi$ ddzz <del>ss−zz<sup>2</sup>Qz−z</del>z�  $\overline{S}S$  $-ss$ .

Which of the following options is correct if the induced drag is.  $s^2$ ,  $-ss$  $ddzz =$ 

36 Induced velocity *W* at a point 
$$
zz =
$$
 radong the lifting line can be calculated using the **two**  $w/kg_3$ ) =  $-\frac{1}{4\pi z} \int_{-\pi z}^{xz} \frac{d d\Gamma}{dx} \frac{1}{2\pi z}$   
\n $Giv \neq \frac{\Gamma^2}{l^2} + \frac{z^2}{x^2} = 1$ , wherezz,  $\int_{0}^{T} \text{and} \text{S are given in figure below.}$   
\nFor the above semi-elliptic distribution of circulation,  $\Gamma$ , the downwash velocity  $v = 1$  and  $\frac{d}{dz} = 1$ .  
\nWhich of the following options is correct if the induced  $d\theta$  is  $\sqrt{1 + \frac{dz}{dx}} \frac{d dz}{dx} = \frac{\pi z}{2}$ .  
\nWhich of the following options is correct if the induced  $d\theta$  is  $\sqrt{1 + \frac{z^3}{x^2}} \frac{d dz}{dx} = \frac{\pi z}{2}$ .  
\n $(A)l = 0$  and  $DP = \frac{8Qv \frac{L}{kQ}}{\pi x}$   
\n $(C)l = 0$  and  $DP = \frac{8Qv \frac{L}{kQ}}{\pi x}$   
\n $(D)l = 1$  and  $DP = \frac{8Qv \frac{L}{kQ}}{\pi x}$   
\n $(D)l = 1$  and  $DP = \frac{8Qv \frac{L}{kQ}}{\pi x}$   
\n $(D)l = 1$  and  $DP = \frac{8Qv \frac{L}{kQ}}{\pi x}$   
\n $(E)l = 2$  and  $DP = \frac{8Qv \frac{L}{kQ}}{\pi x}$   
\n $(E)l = 2$  and  $DP = \frac{8Qv \frac{L}{kQ}}{\pi x}$   
\n $(E)l = 2$  and  $DP = \frac{8Qv \frac{L}{kQ}}{\pi x}$   
\n $(E)l = 2$  and  $DP = \frac{8Qv \frac{L}{kQ}}{\pi x}$   
\n $(E)l = 2$  and  $DP = \frac{8Qv \frac{L}{kQ}}{\pi x}$   
\n $(E)l = 2$  and  $DP$ 

Q.37 Two overflowing water reservoirs are connected with a100*m* long pipe of circular cross-section (of radius,  $R \rightarrow 0.02m$ , such that height difference **h**remains constant as shown in the figure below. The centerline velocity in the pipe is  $10<sub>m</sub>/s$ . The velocity profile inside the pipe over the entire

 $R\hat{\textbf{\textit{R}}}$ Aut  $\frac{dd d\phi}{dd x x} - \frac{\pi}{R}$  $\frac{2\pi}{R}$  where, dddd  $ddx\ddot{x}$ is a constant pressure gradient along the pipe length,

**x**is means the left end of the pipe along its central axis and **r** is radial location inside the **Example 2** Expect to its axis.(*Given dat* Density and kinematic viscosity of water are 1000kg/ $m$ <sup>3</sup> and  $1x10^{-6}$   $m$ / $\sigma$  espectively; acceleration due to gravity is 10 $m$ / $\beta$ .

other losses except the frictional losses at the pipe wall are neglected, the value of **h**in meter  $i$ s [NPTEL Reference](http://nptel.ac.in/courses/112105171/33)

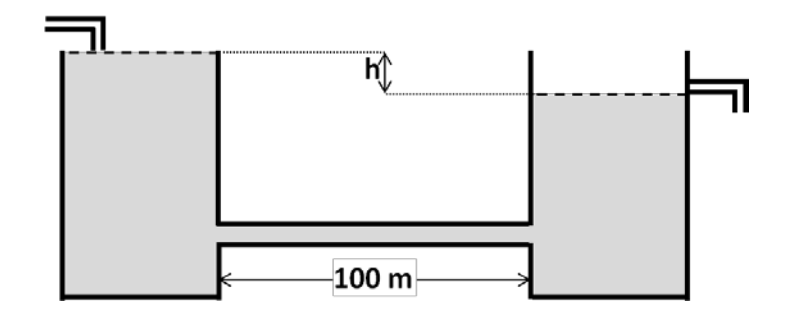

lengti

 $\pi\pi$ şs 2 )

Q.38 A 1.8 mlong steel beam of rectangular cross section (10mm 6 mm) is simply supported with a length of 1.2mbetween the supports and an overhang of 0.3mon either side. Young's modulus for the material of the beam is 200 $GPa$ . For a 50 $N$ load applied at the center of the beam, magnitude of the slopeof the beam at tip  $S$ is  $\overline{\phantom{a}}$ [NPTEL Reference](http://nptel.ac.in/courses/112107146/27)

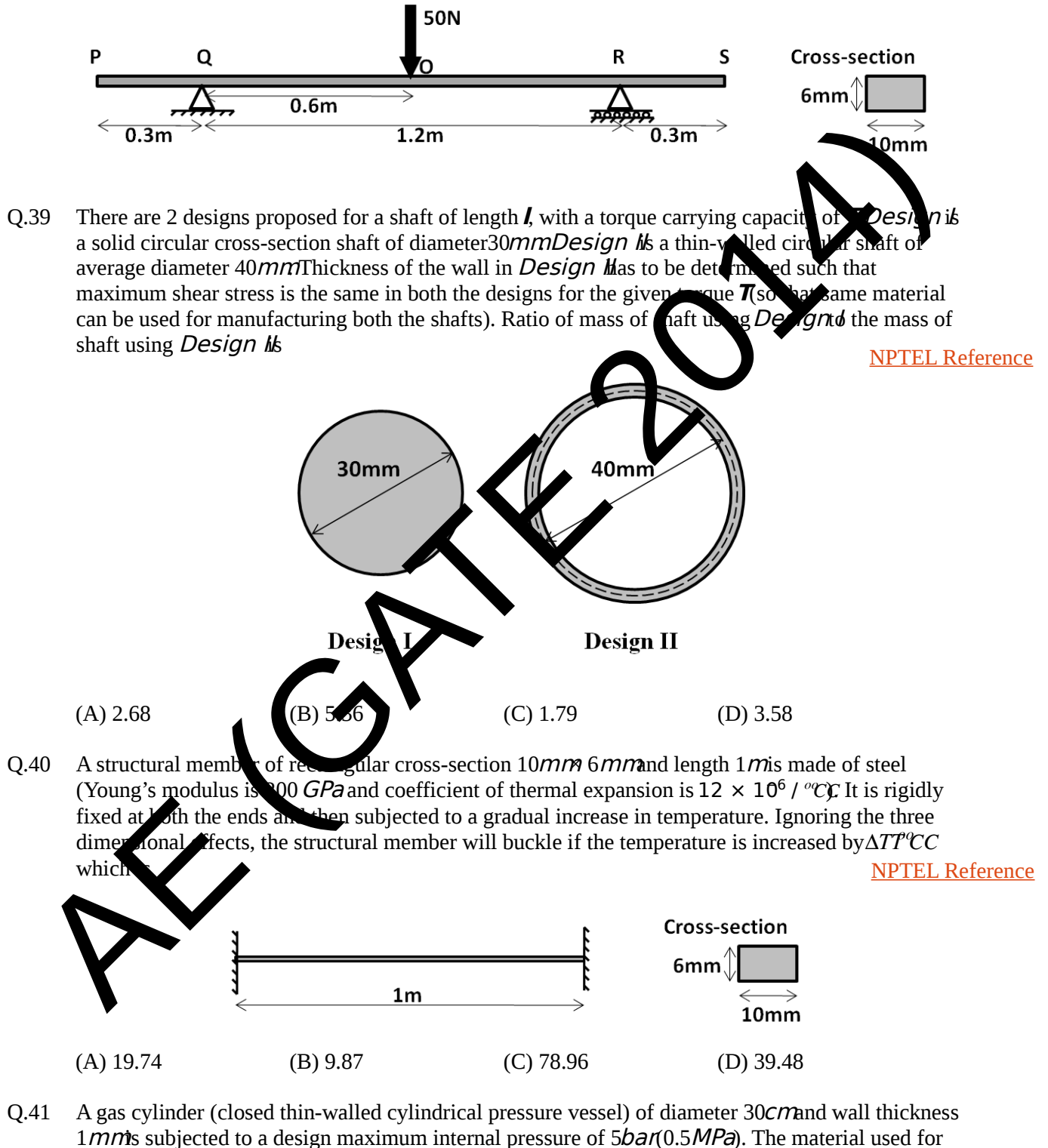

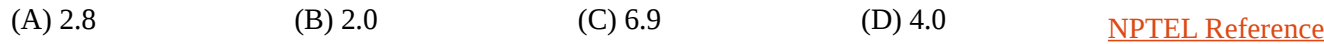

Q.42 A cantilevered beam is subjected to a parabolic distribution of shear traction at the right edge while the top and bottom surfaces are traction free. To solve this problem, following Airy's stress function is proposed:  $\phi\phi = \alpha \omega y + 2\omega \omega^2 + \alpha \omega^2 y^2 + \alpha \omega^2 y^2$  This is an admissible Airy's function that would satisfy the bi-harmonic equation as well as the boundary conditions if and only if

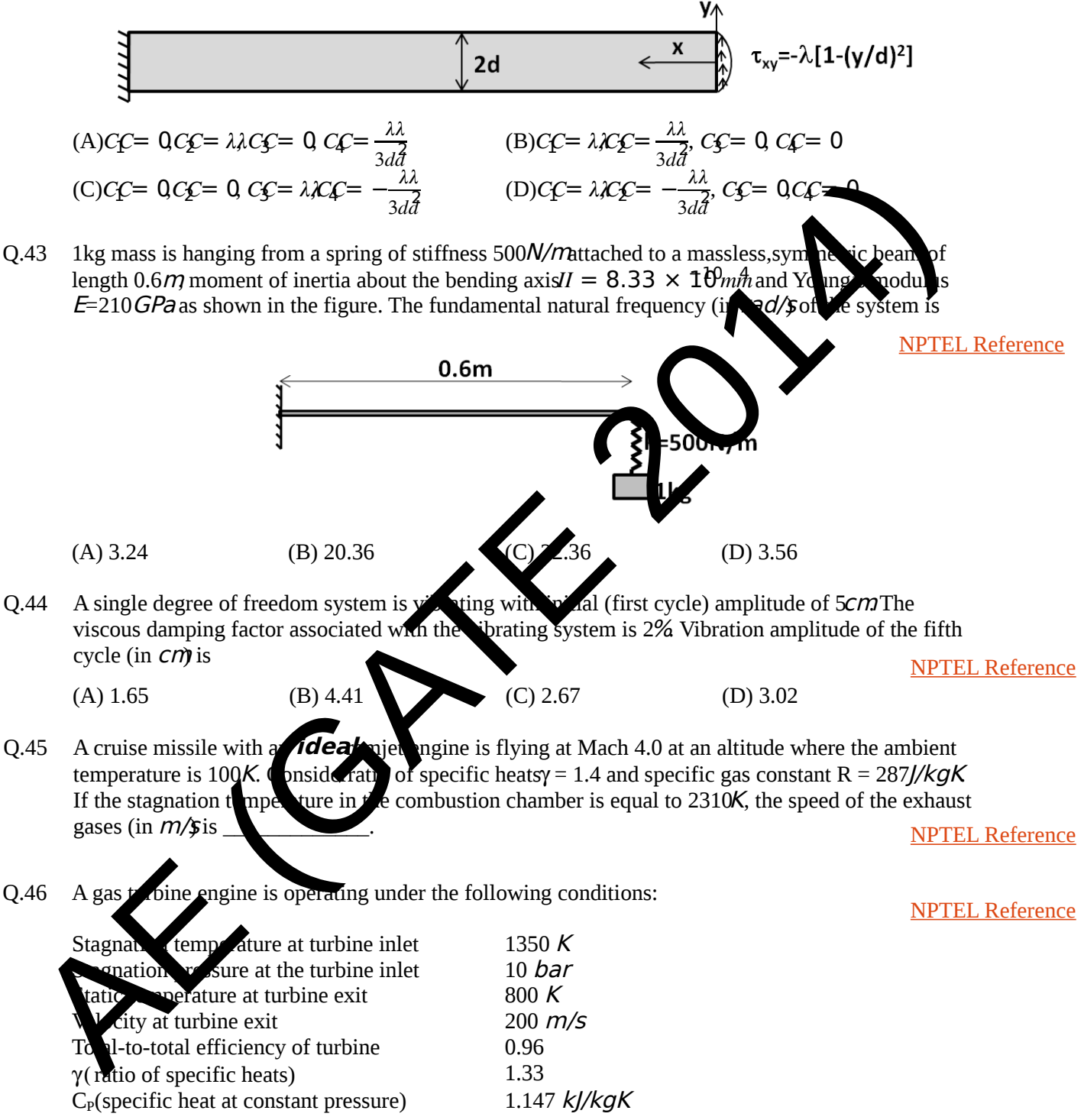

The stagnation pressure (in bar) in the nozzle (considering isentropic nozzle) is equal to

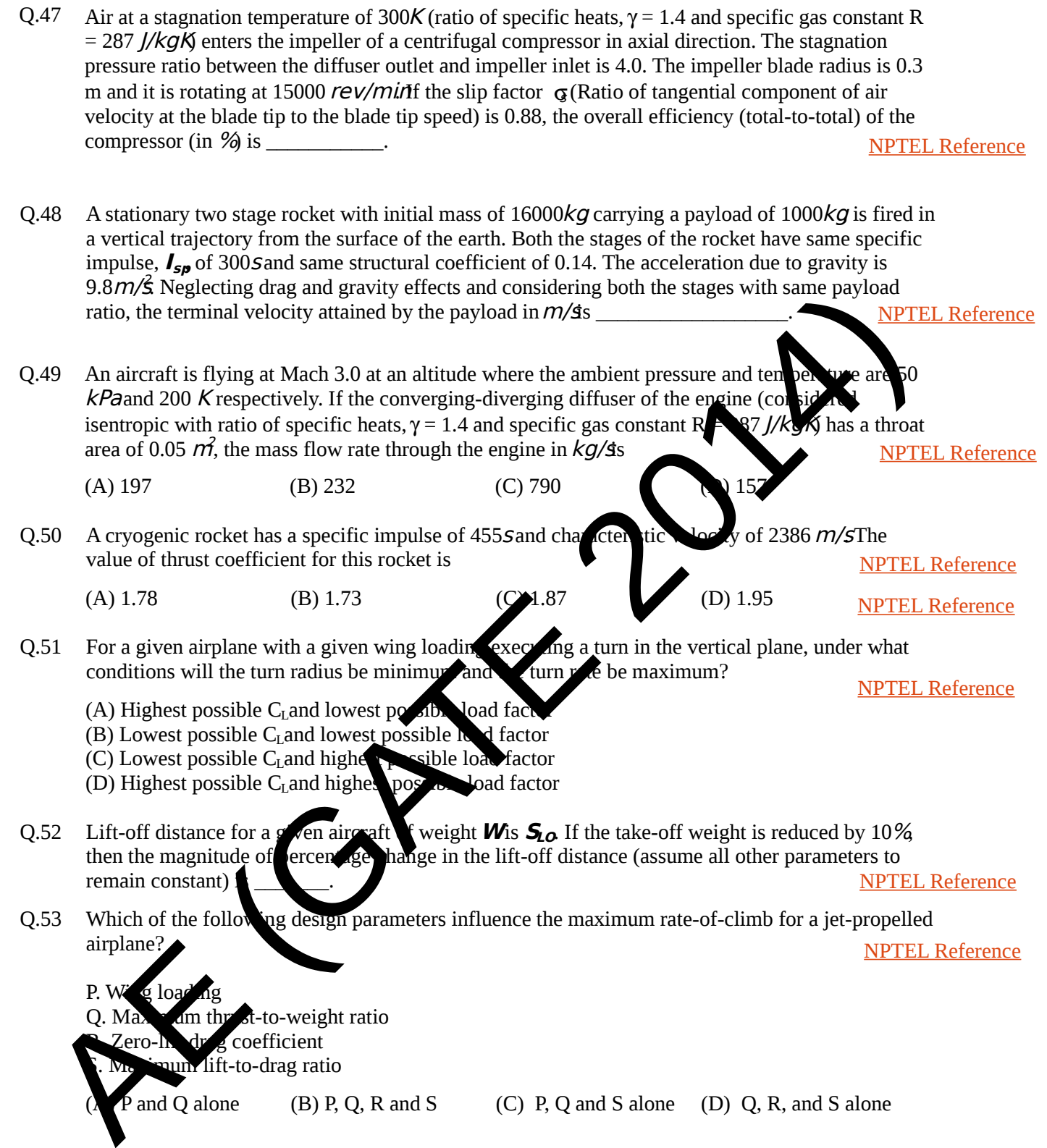

#### Q.54 Consider the following four statements regarding aircraft longitudinal stability:

- P. **CM,cg**at zero lift must be positive
- Q. **∂CM,cg/∂αa**must be negative (**<sup>α</sup>a**is absolute angle of attack)
- R. **CM,cg**at zero lift must be negative
- S. Slope of **CL** versus **<sup>α</sup>a** must be negative

Which of the following combination is the necessary criterion for stick fixed longitudinal balance and static stability?

(A) Q and R only (B) Q, R, and S only (C) P and Q only (D) Q and S only

Q.55 Data for a light, single-engine, propeller driven aircraft in steady level flight at sea-lever follows: velocity  $V_\infty$  = 40*m/s* weight  $W$ = 13000*N*, lift coefficient  $C_L$  = 0.65, drag efficient 0.025 + 0.04 $\mathbf{C_L}^2$  and power available  $\mathbf{P_{av}}$  = 100,000//s. The rate of climb possible or the aircraft under the given conditions (in  $m$ )  $\sin$ 

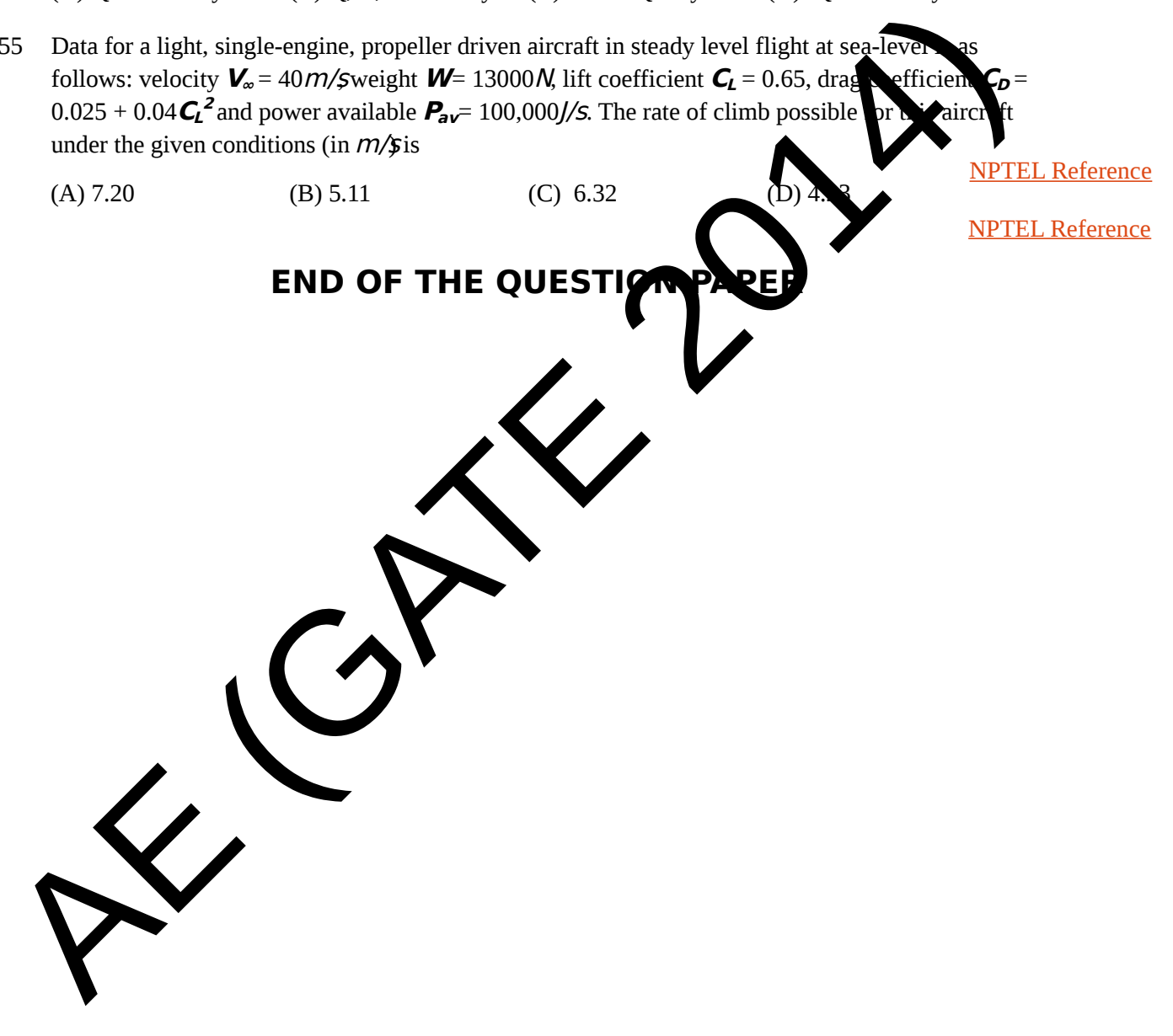

[NPTEL Reference](http://nptel.ac.in/courses/101106043/6)